#### Минобрнауки России

# **ФЕДЕРАЛЬНОЕ ГОСУДАРСТВЕННОЕ БЮДЖЕТНОЕ ОБРАЗОВАТЕЛЬНОЕ УЧРЕЖДЕНИЕ ВЫСШЕГО ОБРАЗОВАНИЯ «ВОРОНЕЖСКИЙ ГОСУДАРСТВЕННЫЙ УНИВЕРСИТЕТ»**

**(ФГБОУ ВО «ВГУ»)**

# **УТВЕРЖДАЮ**

Заведующий кафедрой Баведующий кафедрой<br>Кургалин Сергей Дмитриевич

Кафедра цифровых технологий

25.06.2021

# **РАБОЧАЯ ПРОГРАММА УЧЕБНОЙ ДИСЦИПЛИНЫ**

Б1.В.09 Стохастический анализ

## **1. Код и наименование направления подготовки/специальности:**

02.03.01 Математика и компьютерные науки

#### **2. Профиль подготовки/специализация:**

Квантовая теория информации

#### **3. Квалификация (степень) выпускника:**

Бакалавриат

#### **4. Форма обучения:**

Очная

#### **5. Кафедра, отвечающая за реализацию дисциплины:**

Кафедра цифровых технологий

#### **6. Составители программы:**

Кургалин Сергей Дмитриевич, д.ф.-м.н., профессор; Залыгаева Марина Евгеньевна, ассистент

## **7. Рекомендована:**

протокол НМС ФКН № 5 от 10.03.2021

**8. Учебный год:**

2023-2024

## **9**.**Цели и задачи учебной дисциплины:**

целью дисциплины является знакомство студентов с основными понятиями стохастического анализа и некоторыми его приложениями. Задачей дисциплины является изучением методов исследования факторов, связь которых с результативным показателем в отличие от функциональной является неполной, вероятностной.

## **10. Место учебной дисциплины в структуре ООП:**

Дисциплина относится к части учебного плана, формируемой участниками образовательных отношений, блок Б1. Для успешного освоения необходимо предварительное изучение теории вероятностей, математической статистики, математического анализа.

**11. Планируемые результаты обучения по дисциплине/модулю (знания, умения, навыки), соотнесенные с планируемыми результатами освоения образовательной программы (компетенциями выпускников) и индикаторами их достижения:**

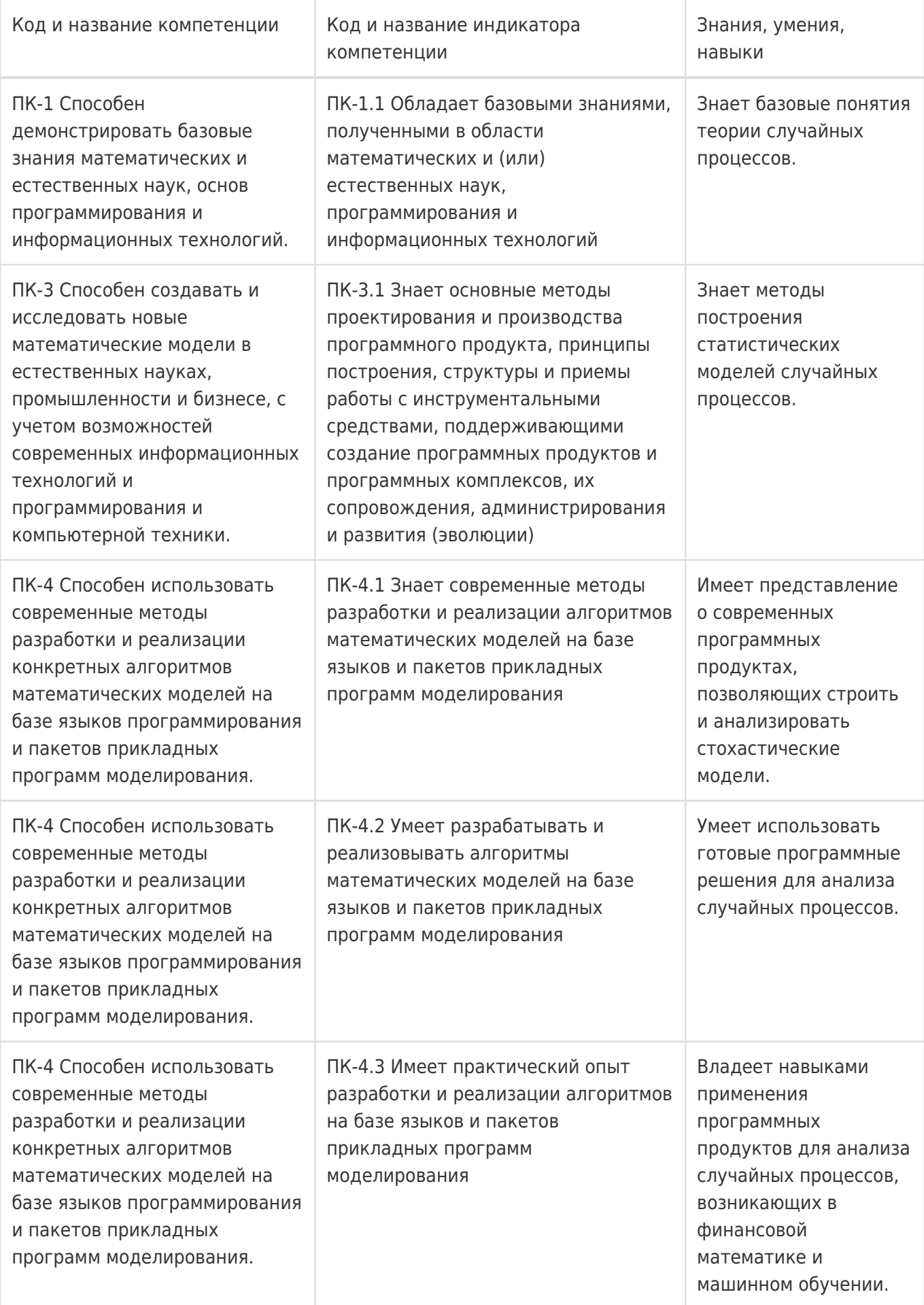

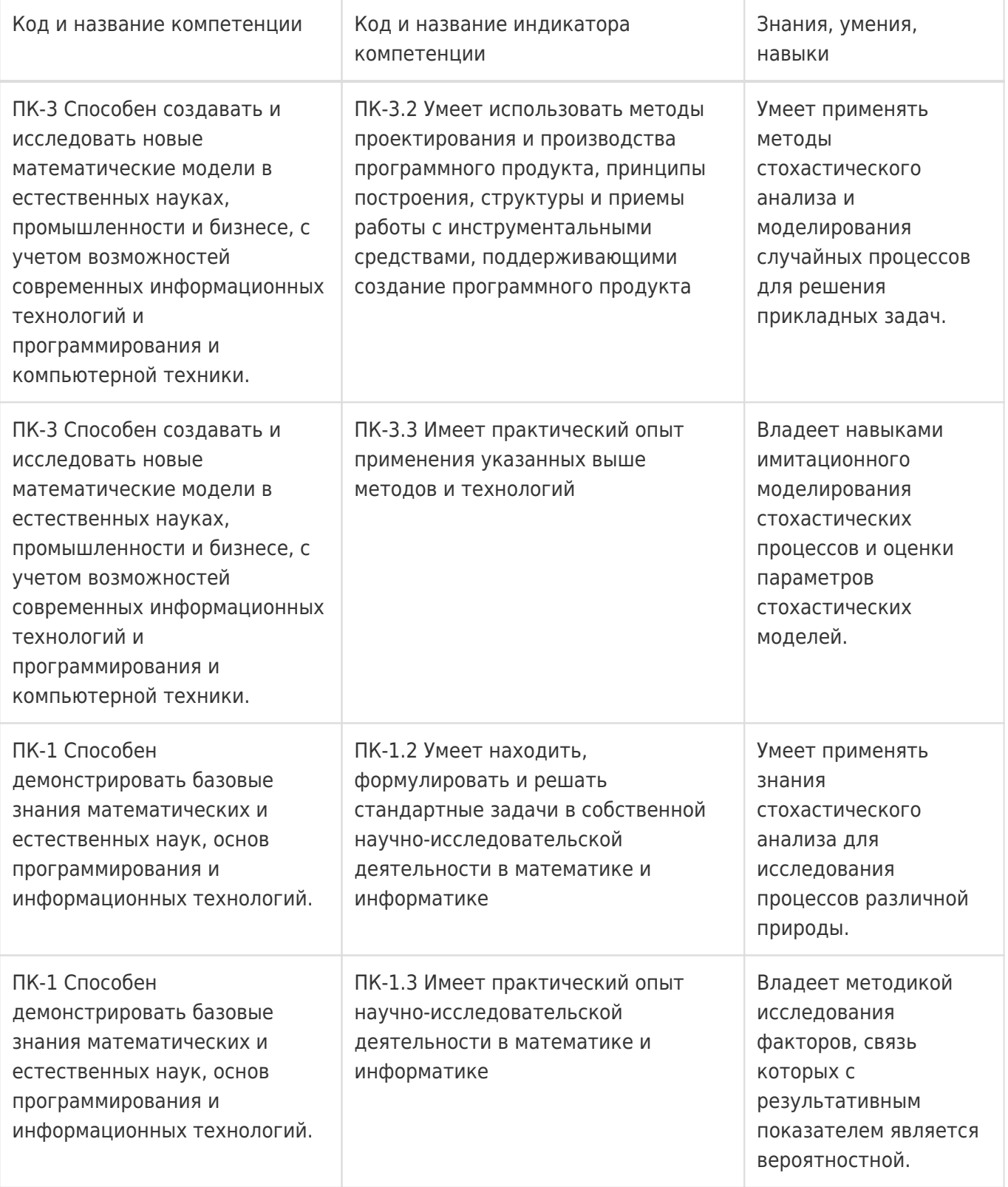

# **12. Объем дисциплины в зачетных единицах/час:**

3/108

# **Форма промежуточной аттестации:**

Зачет с оценкой

# **13. Трудоемкость по видам учебной работы**

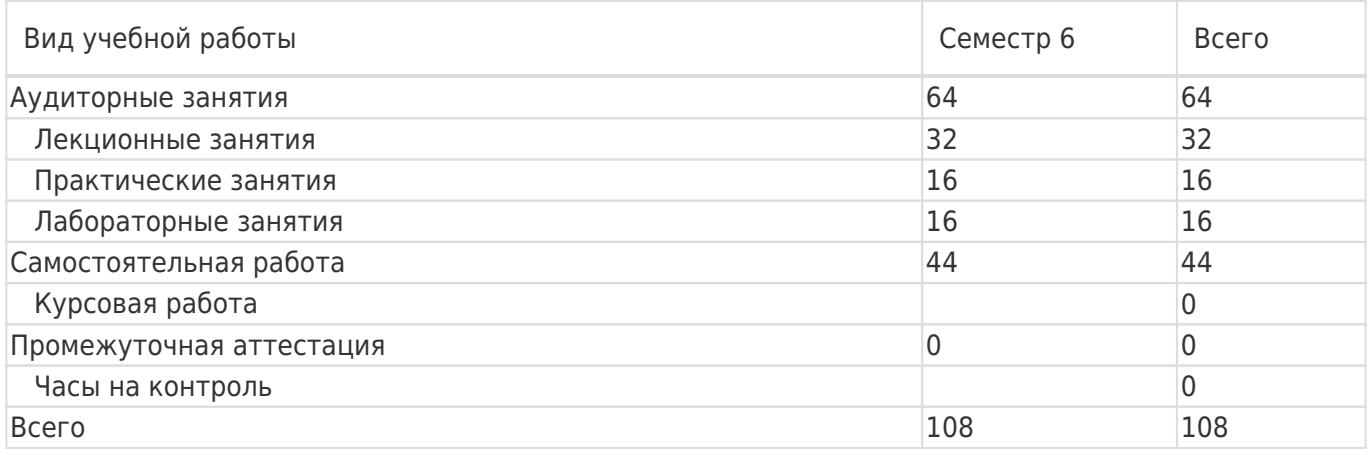

# **13.1. Содержание дисциплины**

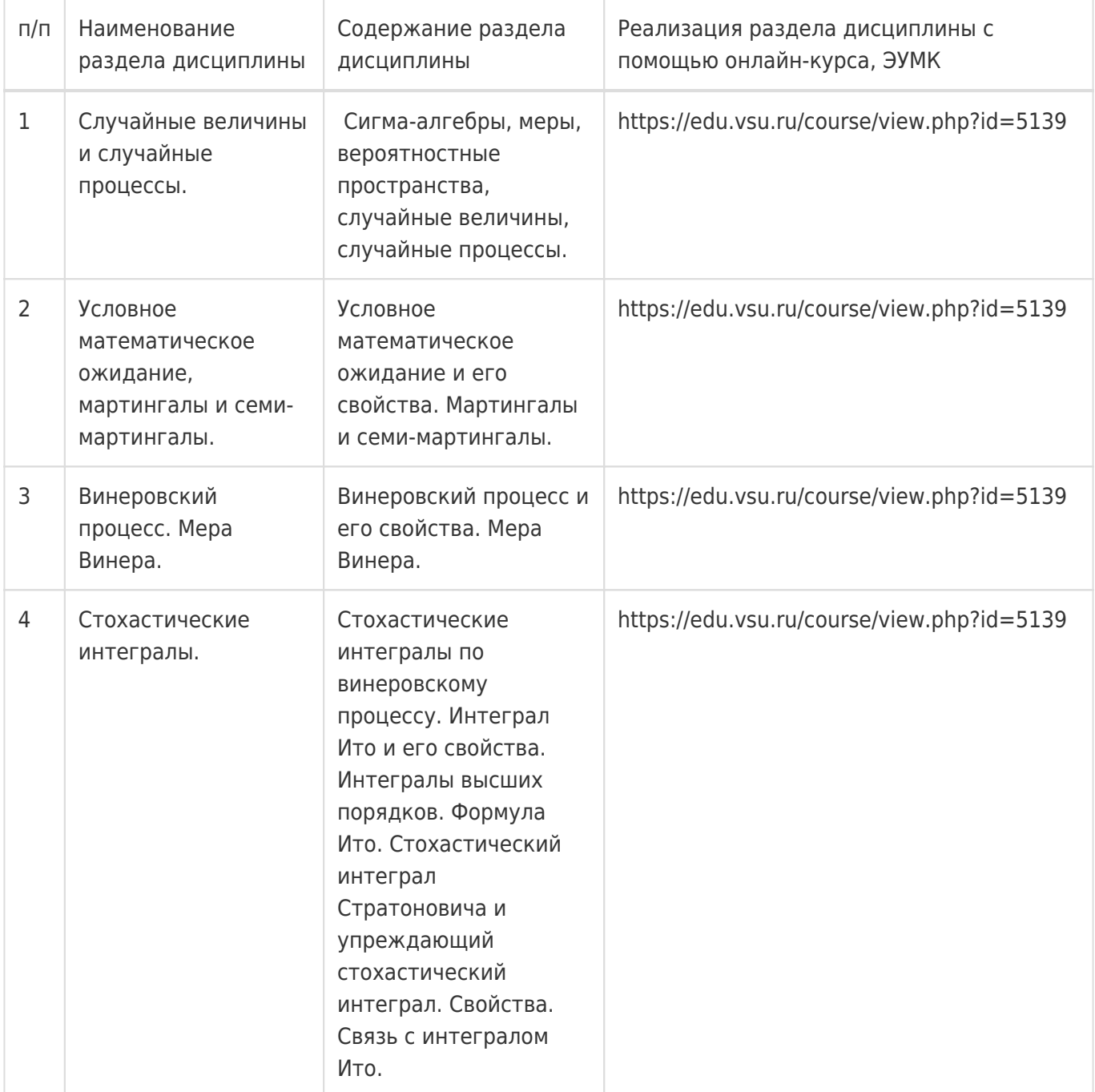

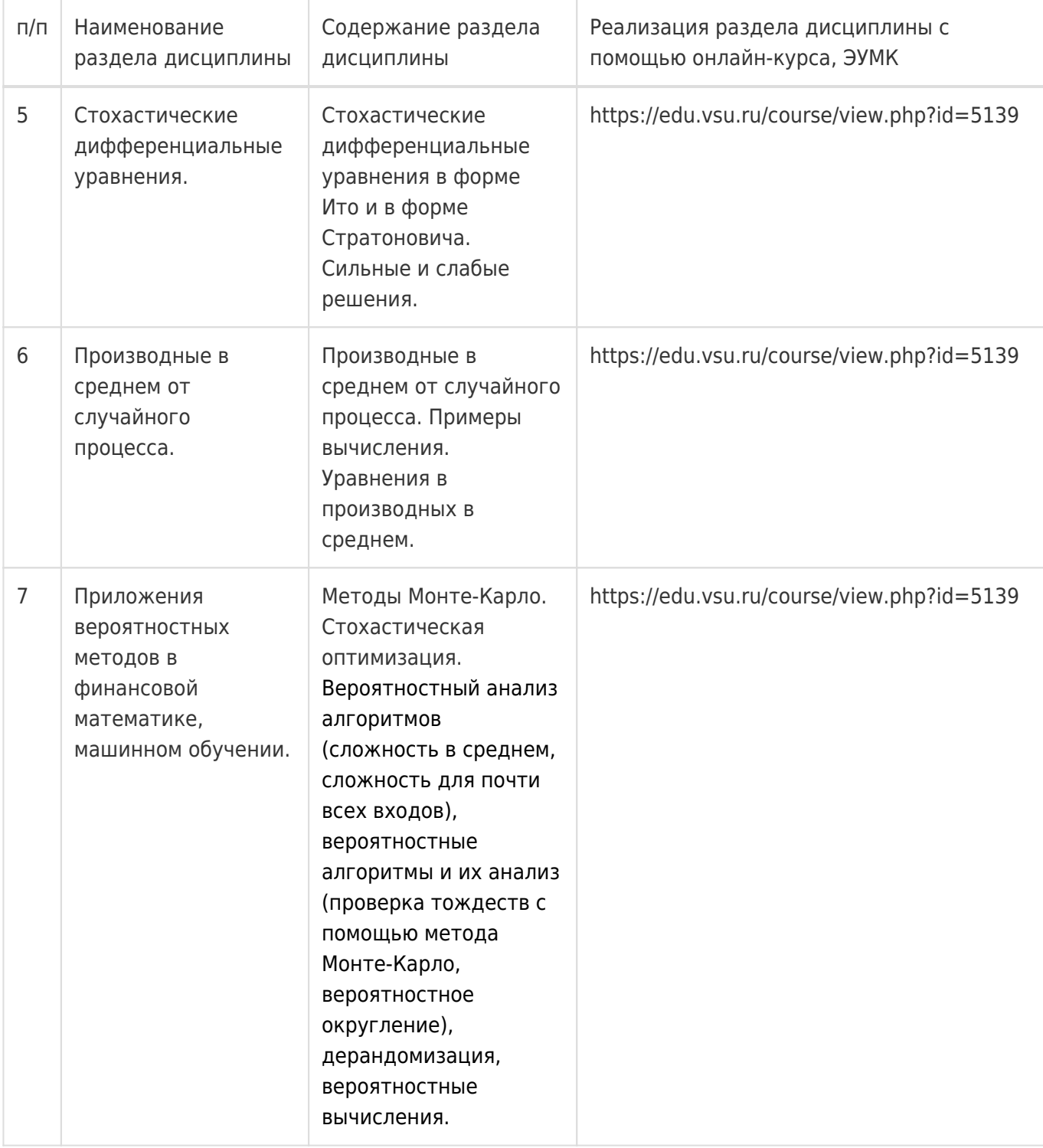

# **13.2. Темы (разделы) дисциплины и виды занятий**

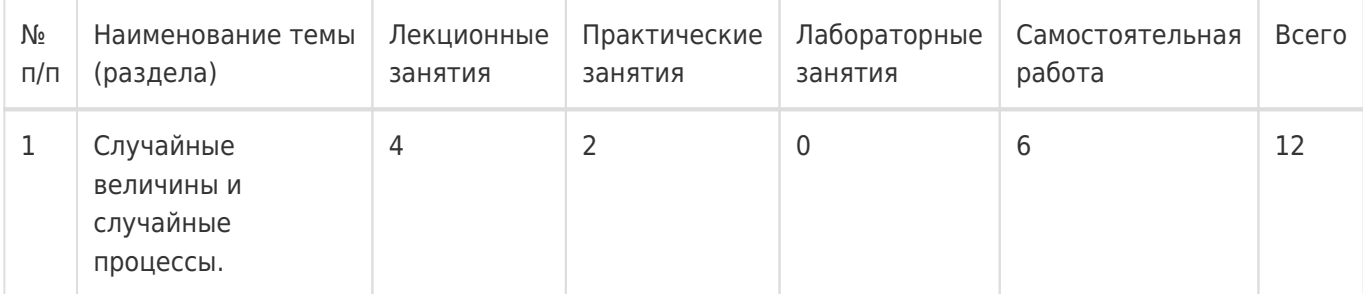

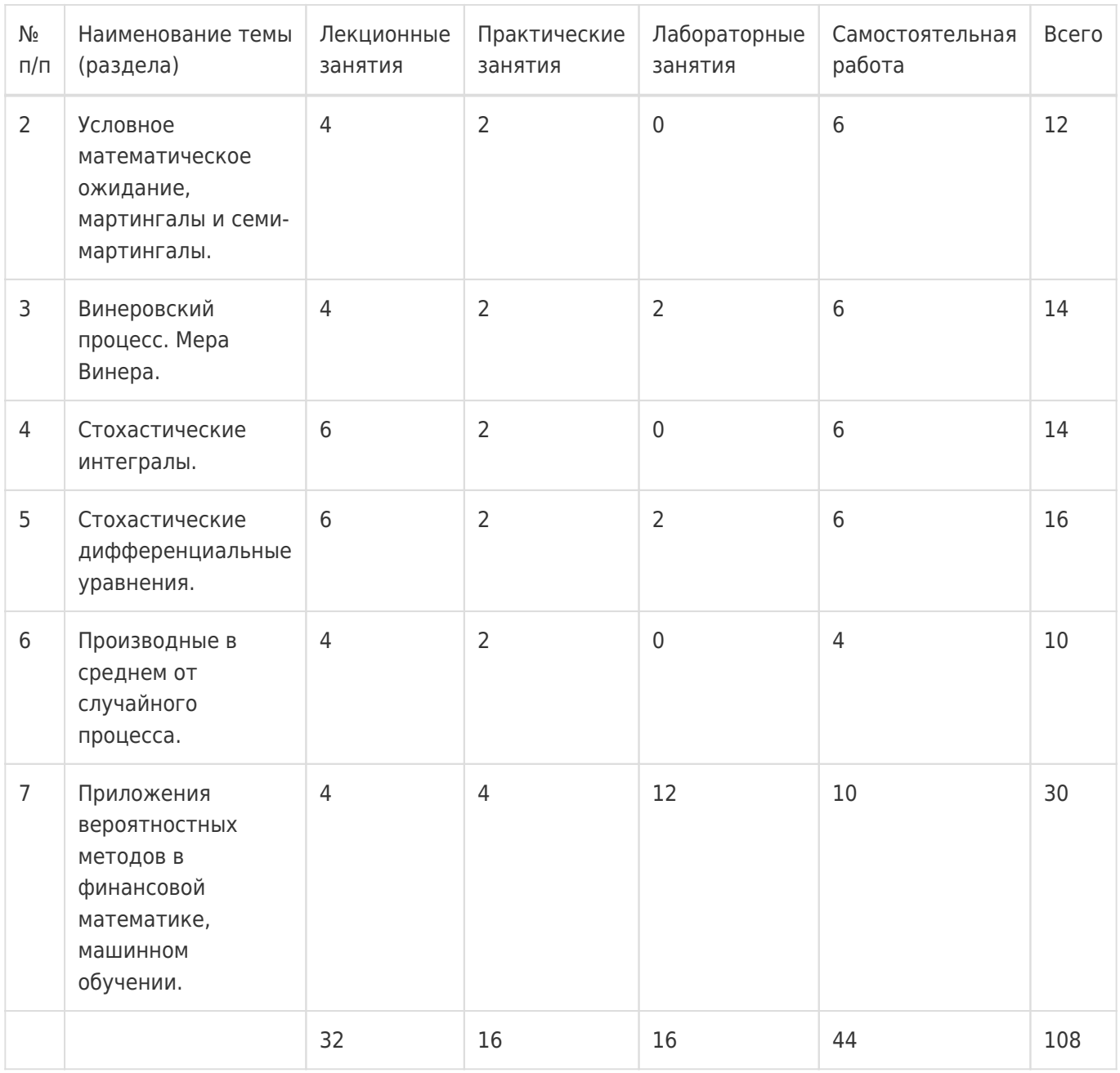

# **14. Методические указания для обучающихся по освоению дисциплины**

Освоение дисциплины складывается из аудиторной работы (учебной деятельности, выполняемой под руководством преподавателя) и внеаудиторной работы (учебной деятельности, реализуемой обучающимся самостоятельно).

Аудиторная работа состоит из работы на лекциях и выполнения практических (или лабораторных) заданий в объёме, предусмотренном учебным планом. Лекция представляет собой

последовательное и систематическое изложение учебного материала, направленное на знакомство обучающихся с основными понятиями и теоретическими положениями изучаемой дисциплины.

Лекционные занятия формируют базу для практических (или лабораторных) занятий, на которых полученные теоретические знания применяются для решения конкретных

практических задач. Обучающимся для успешного освоения дисциплины рекомендуется вести конспект лекций и практических (лабораторных) занятий.

Самостоятельная работа предполагает углублённое изучение отдельных разделов дисциплины с использованием литературы, рекомендованной преподавателем, а также конспектов лекций, презентационным материалом (при

наличии) и конспектов практических (лабораторных) занятий. В качестве плана для

самостоятельной работы может быть использован раздел 13.1 настоящей рабочей программы, в котором зафиксированы разделы дисциплины и их содержание. В разделе 13.2 рабочей программы определяется количество часов, отводимое на самостоятельную работу по каждому разделу дисциплины. Большее количество часов на самостоятельную работу отводится на наиболее трудные разделы дисциплины. Для самостоятельного изучения отдельных разделов дисциплины используется перечень литературы и других ресурсов, перечисленных в пунктах 15 и 16 настоящей рабочей

программы.

Успешность освоения дисциплины определяется систематичностью и глубиной аудиторной и внеаудиторной работы обучающегося.

При использовании дистанционных образовательных технологий и электронного обучения выполнять все указания преподавателей, вовремя подключаться к online занятиям, ответственно подходить к заданиям для самостоятельной работы.

# **15. Перечень основной и дополнительной литературы, ресурсов интернет, необходимых для освоения дисциплины**

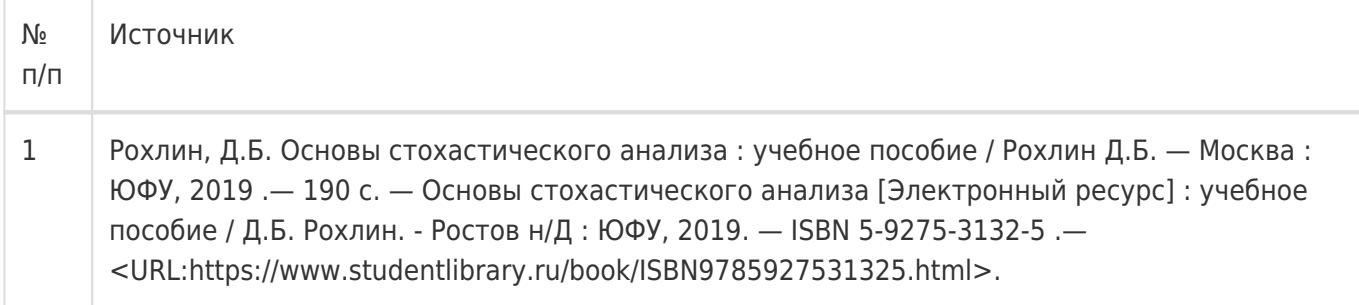

# б) дополнительная литература:

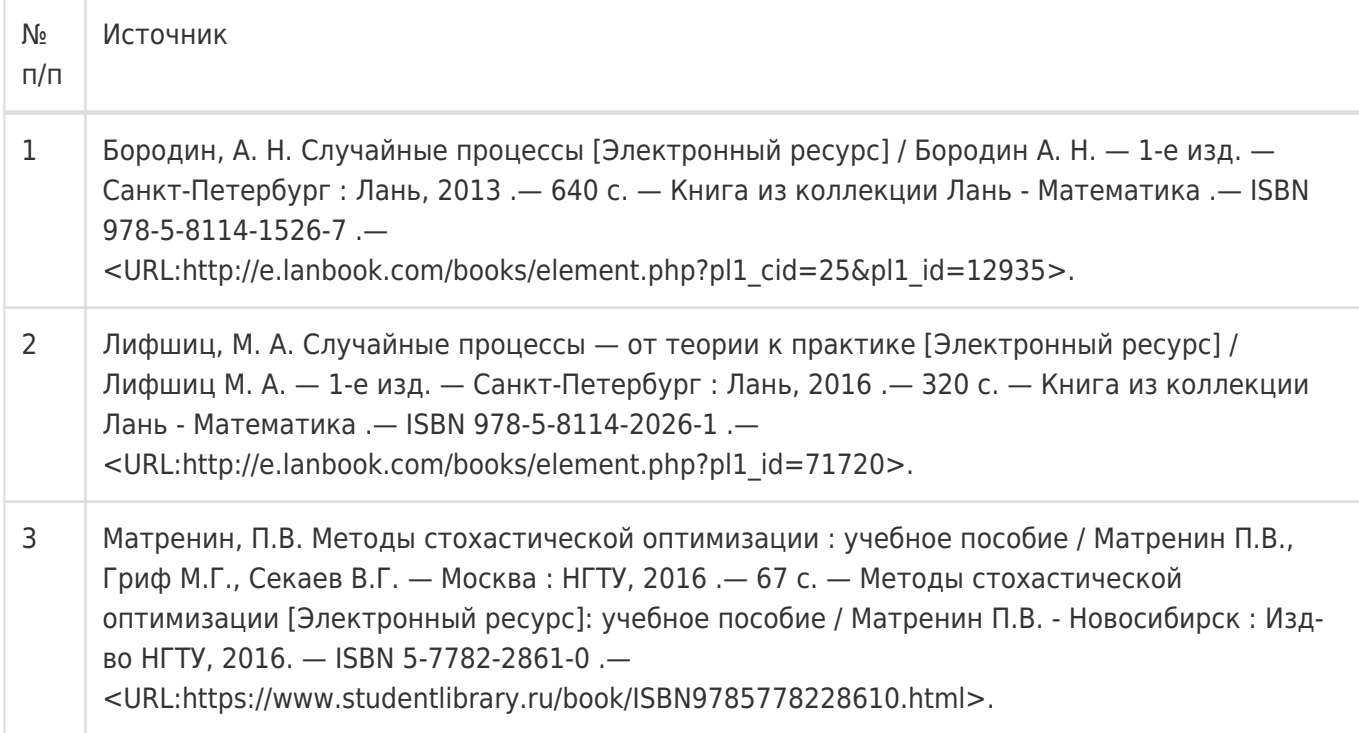

в) информационные электронно-образовательные ресурсы:

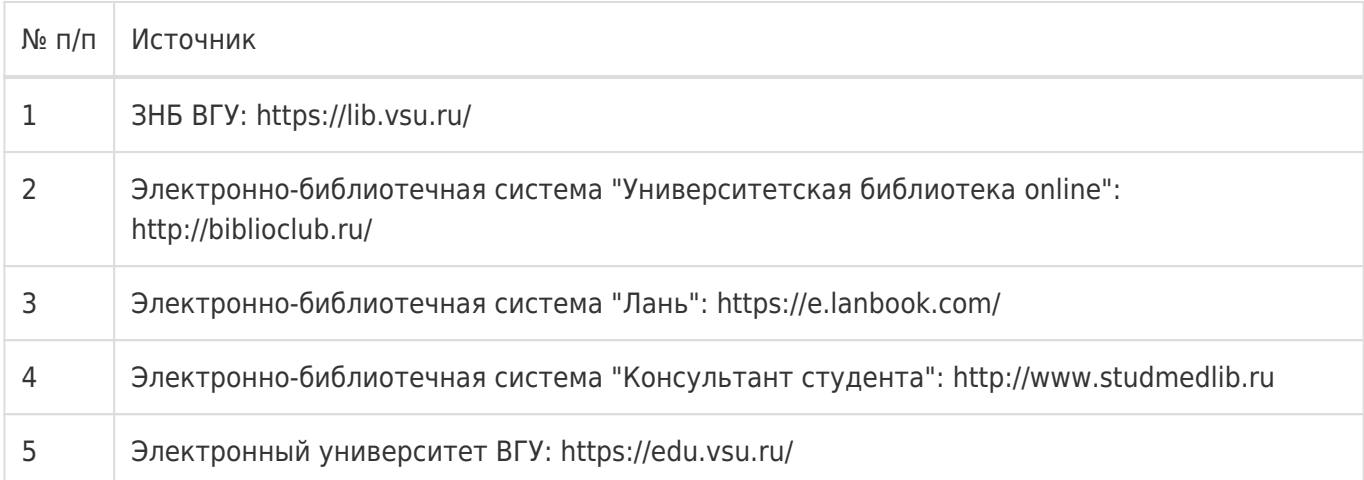

# **16. Перечень учебно-методического обеспечения для самостоятельной работы**

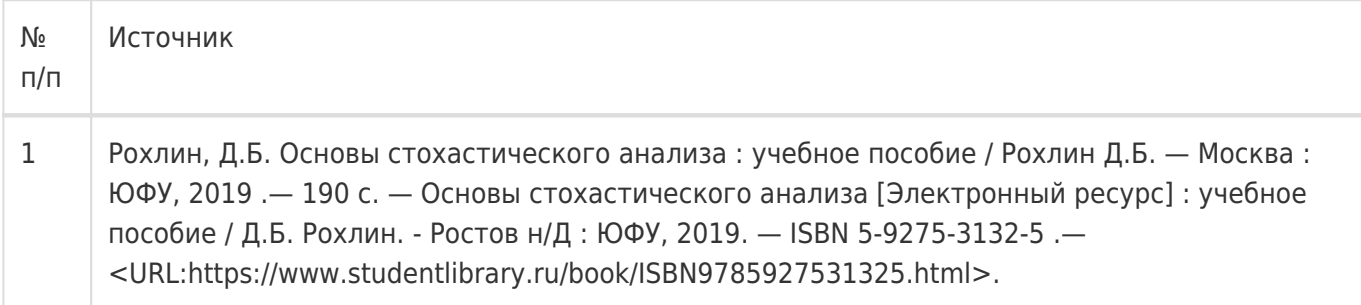

# **17. Образовательные технологии, используемые при реализации учебной дисциплины, включая дистанционные образовательные технологии (ДОТ), электронное обучение (ЭО), смешанное обучение):**

При реализации дисциплины могут использоваться технологии электронного обучения и дистанционные образовательные технологии на базе портала edu.vsu.ru, а также другие доступные ресурсы сети Интернет.

# **18. Материально-техническое обеспечение дисциплины:**

394018, г. Воронеж, площадь Университетская, д. 1, ауд. 477

Учебная аудитория: специализированная мебель, ноутбук HP Pavilion Dv9000-er, мультимедийный проектор, экран

ПО: ОС Windows v.7, 8, 10, Набор утилит (архиваторы, файл-менеджеры), LibreOffice v.5-7, Дистрибутив Anaconda/Python, MATLAB "Total Academic Headcount – 25", Foxit PDF Reader

394018, г. Воронеж, площадь Университетская, д. 1, ауд. 479

Учебная аудитория: специализированная мебель, компьютер преподавателя i5-8400-2,8ГГц, монитор с ЖК 19», мультимедийный проектор, экран

ПО: ОС Windows v.7, 8, 10, Набор утилит (архиваторы, файл-менеджеры), LibreOffice v.5-7, Дистрибутив Anaconda/Python, MATLAB "Total Academic Headcount – 25", Foxit PDF Reader

394018, г. Воронеж, площадь Университетская, д. 1, ауд. 505п

Учебная аудитория: специализированная мебель, компьютер преподавателя i5-3220-3.3ГГц, монитор с ЖК 17'', мультимедийный проектор, экран

ПО: ОС Windows v.7, 8, 10, Набор утилит (архиваторы, файл-менеджеры), LibreOffice v.5-7,

Дистрибутив Anaconda/Python, MATLAB "Total Academic Headcount – 25", Foxit PDF Reader

394018, г. Воронеж, площадь Университетская, д. 1, ауд. 292

Учебная аудитория: специализированная мебель, компьютер преподавателя Pentium-G3420-3,2ГГц, монитор с ЖК 17'', мультимедийный проектор, экран. Система для видеоконференций Logitech ConferenceCam

ПО: ОС Windows v.7, 8, 10, Набор утилит (архиваторы, файл-менеджеры), LibreOffice v.5-7, Дистрибутив Anaconda/Python, MATLAB "Total Academic Headcount – 25", Foxit PDF Reader

394018, г. Воронеж, площадь Университетская, д. 1, ауд. 297

Учебная аудитория: специализированная мебель, компьютер преподавателя i3-3240-3,4ГГц, монитор с ЖК 17'', мультимедийный проектор, экран

ПО: ОС Windows v.7, 8, 10, Набор утилит (архиваторы, файл-менеджеры), LibreOffice v.5-7, Дистрибутив Anaconda/Python, MATLAB "Total Academic Headcount – 25", Foxit PDF Reader

394018, г. Воронеж, площадь Университетская, д. 1, ауд. 380

Учебная аудитория: специализированная мебель, компьютер преподавателя i3-3240-3,4ГГц, монитор с ЖК 17'', мультимедийный проектор, экран

ПО: ОС Windows v.7, 8, 10, Набор утилит (архиваторы, файл-менеджеры), LibreOffice v.5-7, Дистрибутив Anaconda/Python, MATLAB "Total Academic Headcount – 25", Foxit PDF Reader

394018, г. Воронеж, площадь Университетская, д. 1, ауд. 290

Компьютерный класс: специализированная мебель, персональные компьютеры на базе i7-7800x-4ГГц, мониторы ЖК 27» (12 шт.), мультимедийный проектор, экран.

ПО: ОС Windows v.7, 8, 10, Набор утилит (архиваторы, файл-менеджеры), LibreOffice v.5-7, Дистрибутив Anaconda/Python, MATLAB "Total Academic Headcount – 25", Foxit PDF Reader

394018, г. Воронеж, площадь Университетская, д. 1, ауд. 291

Компьютерный класс: специализированная мебель, персональные компьютеры на базе i3-3220-3,3ГГц, мониторы ЖК 19» (16 шт.), мультимедийный проектор, экран.

ПО: ОС Windows v.7, 8, 10, Набор утилит (архиваторы, файл-менеджеры), LibreOffice v.5-7, Дистрибутив Anaconda/Python, MATLAB "Total Academic Headcount – 25", Foxit PDF Reader

394018, г. Воронеж, площадь Университетская, д. 1, ауд. 293

Компьютерный класс: специализированная мебель, персональные компьютеры на базе i3-8100-3,6ГГц, мониторы ЖК 22» (17 шт.), мультимедийный проектор, экран.

ПО: ОС Windows v.7, 8, 10, Набор утилит (архиваторы, файл-менеджеры), LibreOffice v.5-7, Дистрибутив Anaconda/Python, MATLAB "Total Academic Headcount – 25", Foxit PDF Reader

394018, г. Воронеж, площадь Университетская, д. 1, ауд. 295

Компьютерный класс: специализированная мебель, персональные компьютеры на базе i3-9100-3,6ГГц, мониторы ЖК 24» (14 шт.), мультимедийный проектор, экран. ПО: ОС Windows v.7, 8, 10, Набор утилит (архиваторы, файл-менеджеры), LibreOffice v.5-7, Дистрибутив Anaconda/Python, MATLAB "Total Academic Headcount – 25", Foxit PDF Reader

394018, г. Воронеж, площадь Университетская, д. 1, ауд. 382

Компьютерный класс: специализированная мебель, персональные компьютеры на базе i5-9600KF-3,7ГГц, мониторы ЖК 24» (16 шт.), мультимедийный проектор, экран.

ПО: ОС Windows v.7, 8, 10, Набор утилит (архиваторы, файл-менеджеры), LibreOffice v.5-7, Дистрибутив Anaconda/Python, MATLAB "Total Academic Headcount – 25", Foxit PDF Reader

394018, г. Воронеж, площадь Университетская, д. 1, ауд. 383

Компьютерный класс: специализированная мебель, персональные компьютеры на базе i7-9700F-3ГГц, мониторы ЖК 27» (16 шт.), мультимедийный проектор, экран.

ПО: ОС Windows v.7, 8, 10, Набор утилит (архиваторы, файл-менеджеры), LibreOffice v.5-7, Дистрибутив Anaconda/Python, MATLAB "Total Academic Headcount – 25", Foxit PDF Reader

394018, г. Воронеж, площадь Университетская, д. 1, ауд. 384

Компьютерный класс: специализированная мебель, персональные компьютеры на базе i3-2120-3,3ГГц, мониторы ЖК 22» (16 шт.), мультимедийный проектор, экран.

ПО: ОС Windows v.7, 8, 10, Набор утилит (архиваторы, файл-менеджеры), LibreOffice v.5-7, Дистрибутив Anaconda/Python, MATLAB "Total Academic Headcount – 25", Foxit PDF Reader

394018, г. Воронеж, площадь Университетская, д. 1, ауд. 385

Компьютерный класс: специализированная мебель, персональные компьютеры на базе i3-2120-3,3ГГц, мониторы ЖК 19» (16 шт.), мультимедийный проектор, экран.

ПО: ОС Windows v.7, 8, 10, Набор утилит (архиваторы, файл-менеджеры), LibreOffice v.5-7, Дистрибутив Anaconda/Python, MATLAB "Total Academic Headcount – 25", Foxit PDF Reader

394018, г. Воронеж, площадь Университетская, д. 1, ауд. 301п

Компьютерный класс: специализированная мебель, персональные компьютеры на базе i3-2120-3,3ГГц, мониторы ЖК 17» (15 шт.), мультимедийный проектор, экран.

ПО: ОС Windows v.7, 8, 10, Набор утилит (архиваторы, файл-менеджеры), LibreOffice v.5-7, Дистрибутив Anaconda/Python, MATLAB "Total Academic Headcount – 25", Foxit PDF Reader

394018, г. Воронеж, площадь Университетская, д. 1, ауд. 303п

Компьютерный класс: специализированная мебель, персональные компьютеры на базе i3-8100-3,9ГГц, мониторы ЖК 24» (13 шт.), мультимедийный проектор, экран.

ПО: ОС Windows v.7, 8, 10, Набор утилит (архиваторы, файл-менеджеры), LibreOffice v.5-7, Дистрибутив Anaconda/Python, MATLAB "Total Academic Headcount – 25", Foxit PDF Reader

394018, г. Воронеж, площадь Университетская, д. 1, ауд. 314п

Компьютерный класс: специализированная мебель, персональные компьютеры на базе i3-7100-3,6ГГц, мониторы ЖК 19» (16 шт.), мультимедийный проектор, экран.

ПО: ОС Windows v.7, 8, 10, Набор утилит (архиваторы, файл-менеджеры), LibreOffice v.5-7, Дистрибутив Anaconda/Python, MATLAB "Total Academic Headcount – 25", Foxit PDF Reader

394018, г. Воронеж, площадь Университетская, д. 1, ауд. 316п

Компьютерный класс: специализированная мебель, персональные компьютеры на базе i3-9100-3,6ГГц, мониторы ЖК 19» (30 шт.), мультимедийный проектор, экран.

ПО: ОС Windows v.7, 8, 10, Набор утилит (архиваторы, файл-менеджеры), LibreOffice v.5-7, Дистрибутив Anaconda/Python, MATLAB "Total Academic Headcount – 25", Foxit PDF Reader

# **19. Оценочные средства для проведения текущей и промежуточной аттестаций**

Порядок оценки освоения обучающимися учебного материала определяется содержанием следующих разделов дисциплины:

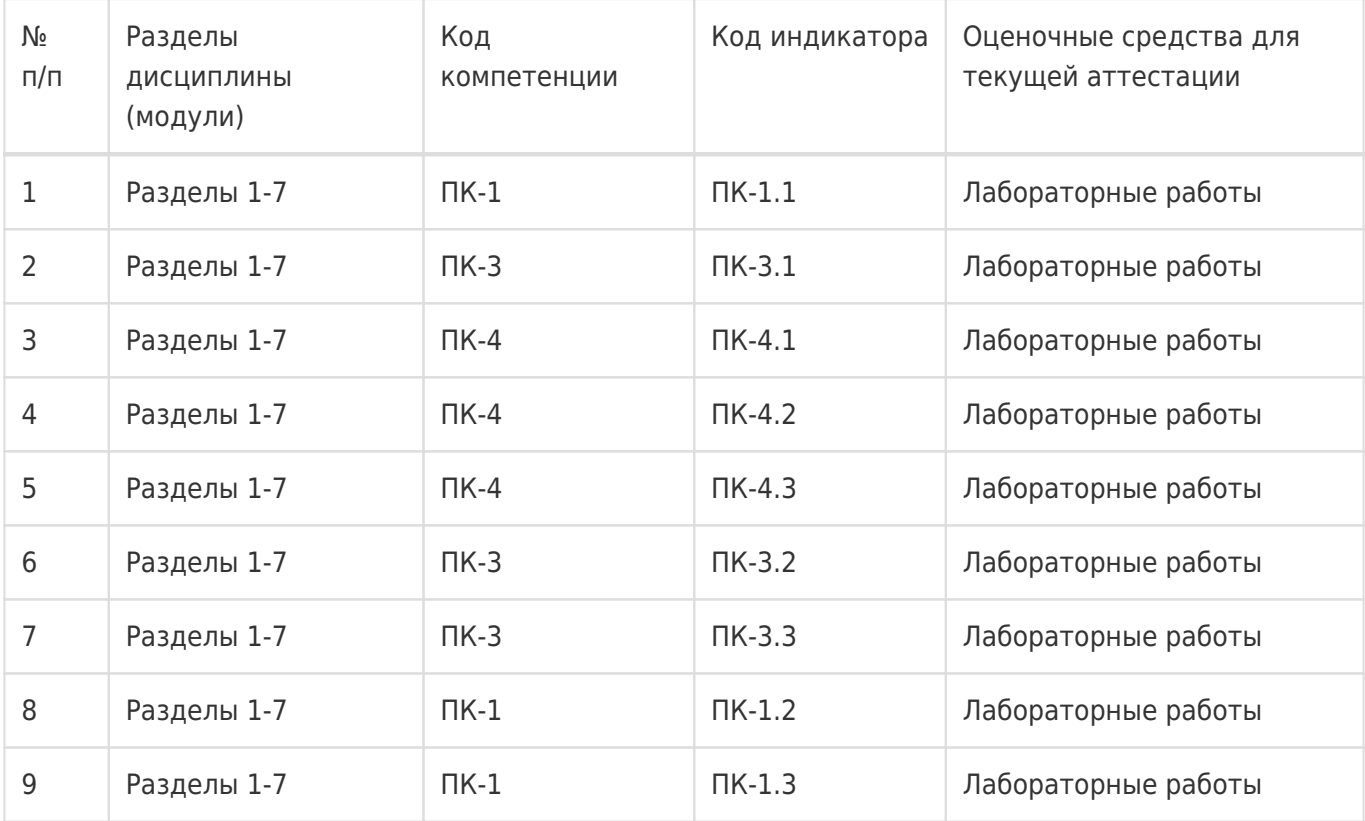

Промежуточная аттестация

Форма контроля - Зачет с оценкой

Оценочные средства для промежуточной аттестации

Перечень вопросов для письменного опроса

# **20 Типовые оценочные средства и методические материалы, определяющие процедуры оценивания**

# **20.1 Текущий контроль успеваемости**

Контроль успеваемости по дисциплине осуществляется с помощью следующих оценочных средств: – лабораторные работы.

## **Перечень лабораторных работ**

- 1. Винеровский процесс и его свойства.
- 2. Стохастические дифференциальные уравнения.
- 3. Методы Монте-Карло.
- 4. Стохастическая оптимизация.
- 5. Вероятностные алгоритмы и их анализ.
- 6. Дерандомизация.

## **Лабораторная работа № 4**

## **«Стохастическая оптимизация»**

**Цель работы:** изучение алгоритмов стохастической оптимизации на примере алгоритма имитации отжига.

**Критерии оценки:** для получении оценки «зачтено» необходимо показать высокий уровень владения теоретическим материалом, провести все указанные в задании вычисления, верно ответить на дополнительные вопросы

**Задание:** используя Optimization Tool в Matlab, изучить метод Simulated annealing algorithm. Задать функцию, начальную точку для поиска; промежуток, в котором будет осуществляться поиск, по каждой переменной; настроить критерии остановки алгоритма. Выполнить настройку параметров алгоритма. Проверить работу алгоритма на примере больцмановского отжга, быстрого отжига и сверхбыстрого отжига.

Для заданной функции подобрать наилучшую схему отжига по критерию близости полученного решения к известному.

Функция:

 $I(x, y) = 0.1x^{2} + 0.1y^{2} - 4\cos(0.8x) - 4\cos(0.8y) + 8$ ,  $x \in [-16, 16]$ .

# **20.2 Промежуточная аттестация**

Промежуточная аттестация по дисциплине осуществляется с помощью следующих оценочных средств:

– письменный опрос

# **Перечень вопросов для проведения письменного опроса**

## **Раздел 1. Случайные величины и случайные процессы.**

- 1. Сигма-алгебры.
- 2. Меры.
- 3. Вероятностные пространства.
- 4. Случайные величины.
- 5. Случайные процессы.

## **Раздел 2. Условное математическое ожидание, мартингалы и семи-мартингалы**

- 1. Условное математическое ожидание и его свойства.
- 2. Мартингалы и семи-мартингалы.

## **Раздел 3. Винеровский процесс. Мера Винера.**

- 1. Винеровский процесс и его свойства.
- 2. Мера Винера.

## **Раздел 4. Стохастические интегралы.**

1. Стохастические интегралы по винеровскому процессу.

- 2. Интеграл Ито и его свойства.
- 3. Интегралы высших порядков.
- 4. Формула Ито.
- 5. Стохастический интеграл Стратоновича и упреждающий стохастический интеграл.

#### **Раздел 5. Стохастические дифференциальные уравнения.**

- 1. Стохастические дифференциальные уравнения в форме Ито и в форме Стратоновича.
- 2. Сильные и слабые решения.

#### **Раздел 6. Производные в среднем от случайного процесса.**

- 1. Производные в среднем от случайного процесса.
- 2. Уравнения в производных в среднем.

# **Раздел 7. Приложения вероятностных методов в финансовой математике, машинном обучении.**

- 1. Методы Монте-Карло.
- 2. Стохастическая оптимизация.
- 3. Вероятностный анализ алгоритмов.
- 4. Вероятностные алгоритмы и их анализ.
- 5. Дерандомизация.
- 6. Вероятностные вычисления.

Для оценивания результатов обучения на зачёте с оценкой используется 4-балльная шала: «отлично», «хорошо», «удовлетворительно», «неудовлетворительно».

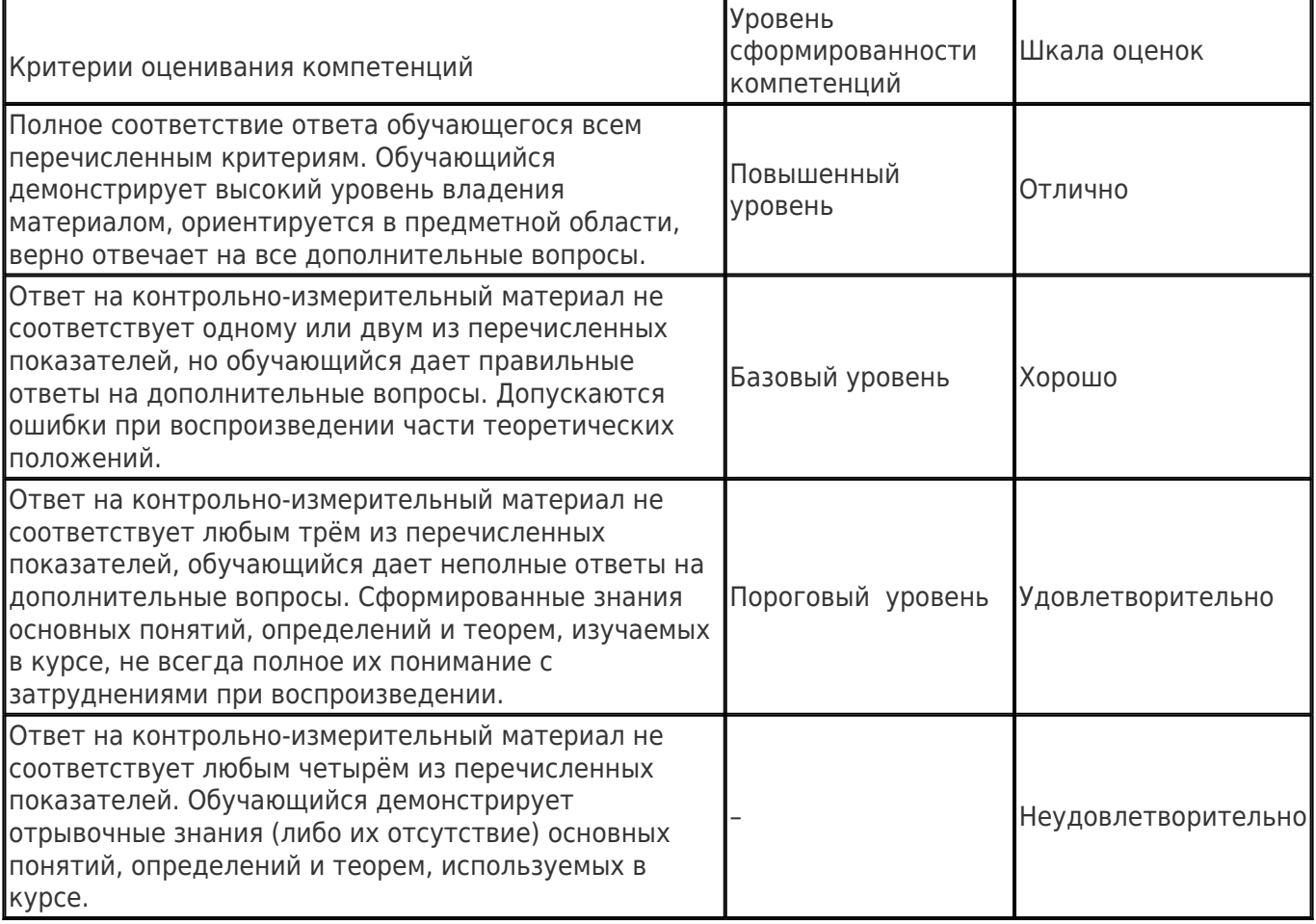